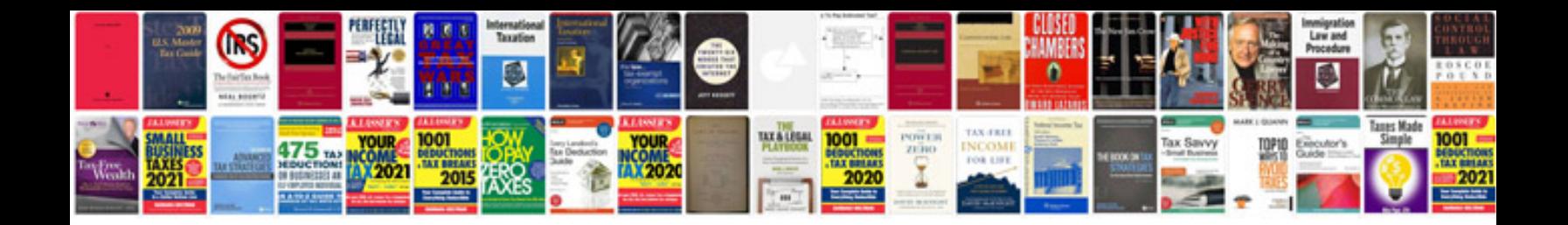

**Document design template**

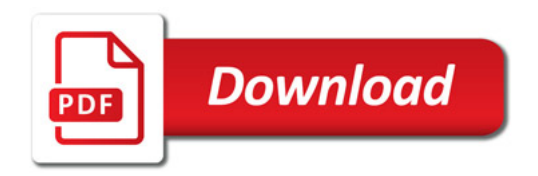

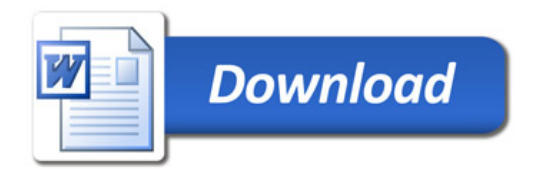